#### CIS 551 / TCOM 401 Computer and Network **Security**

Spring 2009 Lecture 10

#### Announcements

- Plan for Today:
	- Return briefly to finish up attacker reconnaissance
	- Access Control

- Project 2 reminder
	- Due: Friday, March  $6<sup>th</sup>$  (right before Spring Break)

#### Midterm 1 Statistics

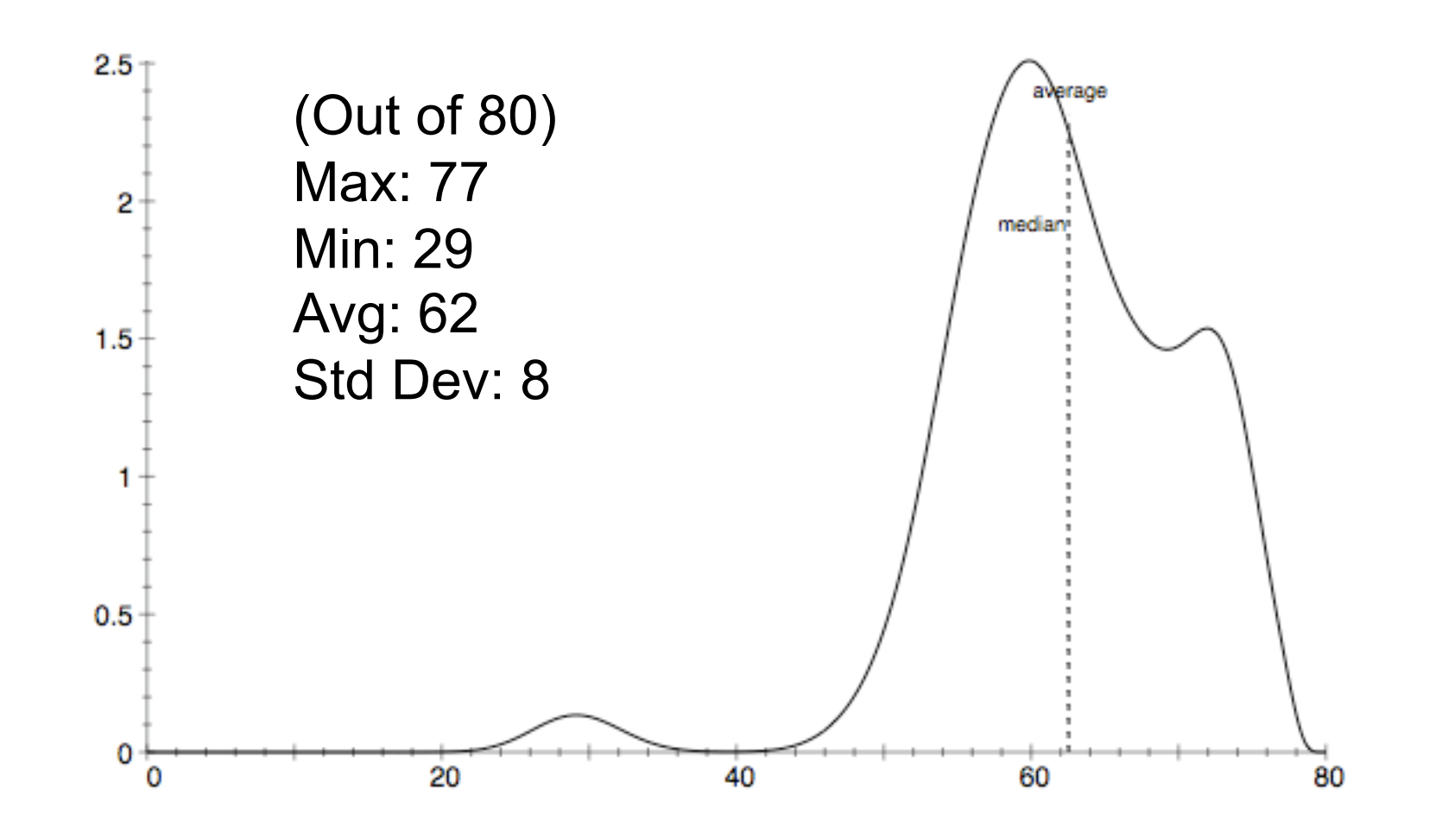

## Detecting Attacks

- Attacks (against computer systems) usually consist of several stages:
	- Finding software vulnerabilities
	- Exploiting them
	- Hiding/cleaning up the exploit
- Attackers care about finding vulnerabilities:
	- What machines are available?
	- What OS / version / patch level are the machines running?
	- What additional software is running?
	- What is the network topology?
- Attackers care about not getting caught:
	- How detectible will the attack be?
	- How can the attacker cover her tracks?
- Programs can automate the process of finding/exploiting vulnerabilities.
	- Same tools that sys. admins. use to audit their systems…
	- A worm is just an automatic vulnerability finder/exploiter…

#### Attacker Reconnaissance

- Network Scanning
	- Existence of machines at IP addresses
	- Attempt to determine network topology
	- ping, tracert
- Port scanners
	- Try to detect what processes are running on which ports, which ports are open to connections.
	- Typical machine on the internet gets 10-20 port scans per day!
	- Can be used to find hit lists for flash worms
- Web services
	- Use a browser to search for CGI scripts, Javascript, etc.

# Determining OS information

- Gives a lot of information that can help an attacker carry out exploits
	- Exact version of OS code can be correlated with vulnerability databases
- Sadly, often simple to obtain this information:
	- Just try telnet

```
playground~> telnet hpux.u-aizu.ac.jp 
Trying 163.143.103.12 ... 
Connected to hpux.u-aizu.ac.jp. 
Escape character is '^]'. 
HP-UX hpux B.10.01 A 9000/715 (ttyp2) 
login:
```
# Determining OS

• Or ftp:

```
$ ftp ftp.netscape.com 21 
Connected to ftp.gftp.netscape.com. 
220-36 
220 ftpnscp.newaol.com FTP server (SunOS 5.8) ready. 
Name (ftp.netscape.com:stevez): 
331 Password required for stevez. 
Password: 
530 Login incorrect. 
ftp: Login failed. 
Remote system type is UNIX. 
Using binary mode to transfer files. 
ftp> system 
215 UNIX Type: L8 Version: SUNOS 
ftp>
```
# Determining OS

- Exploit different implementations of protocols
	- Different OS's have different behavior in some cases
- Consider TCP protocol, there are many flags and options, and some unspecified behavior
	- Reply to bogus FIN request for TCP port (should not reply, but some OS's do)
	- Handling of invalid flags in TCP packets (some OS's keep the invalid flags set in reply)
	- Initial values for RWS, pattern in random sequence numbers, etc.
	- Can narrow down the possible OS based on the combination of implementation features
- Tools can automate this process

# Auditing: Remote auditing tools

- Several utilities available to "attack" or gather information about services/daemons on a system.
	- SATAN (early 1990's): Security Administrator Tool for Analyzing Networks
	- SAINT Based on SATAN utility
	- SARA Also based on SATAN
	- Nessus Open source vulnerability scanner
		- http://www.nessus.org
	- Nmap
- Commercial:
	- ISS scanner
	- **Cybercop**

#### Nmap screen shot

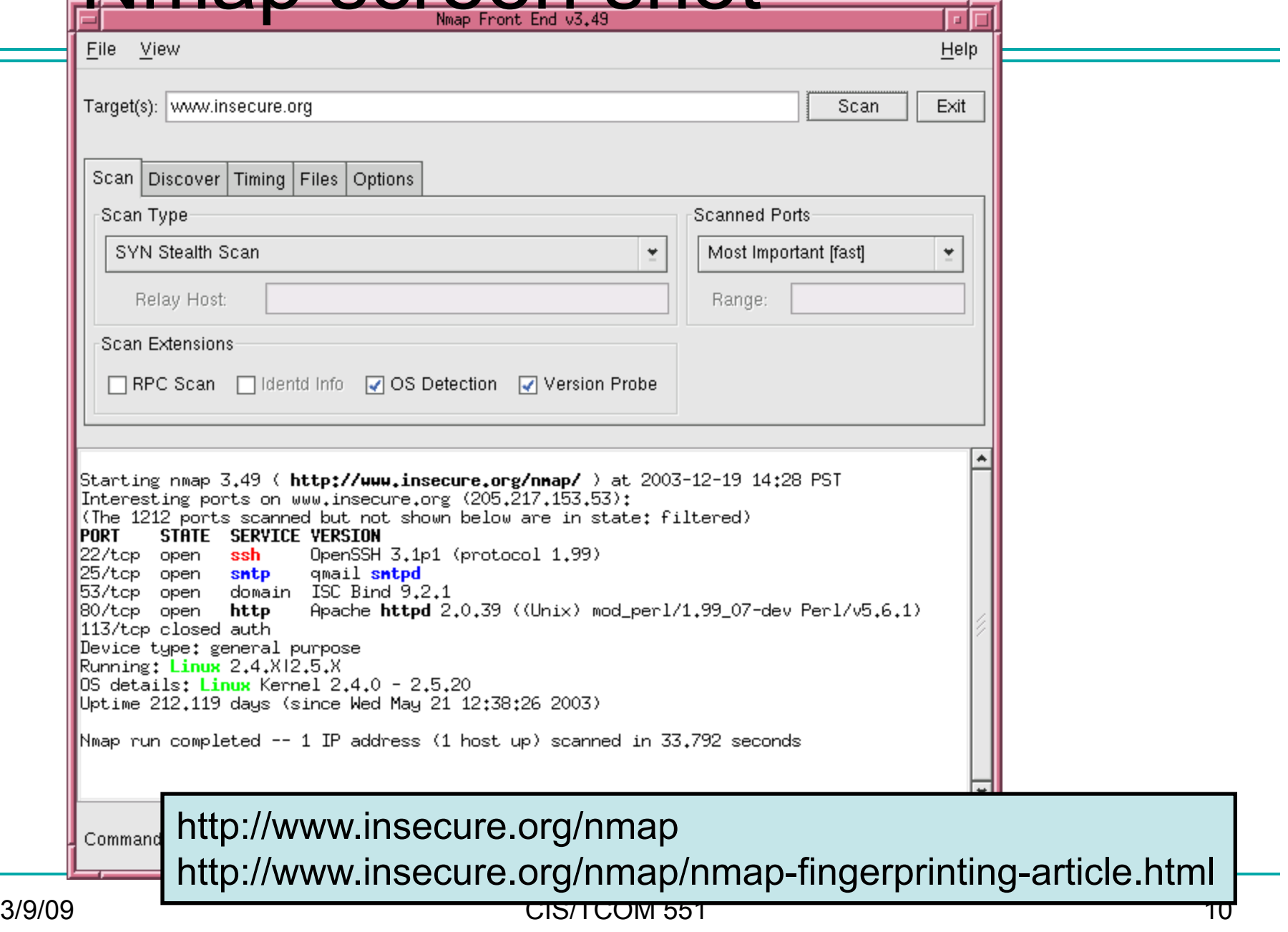

# Today's Plan

- We've seen how worms and viruses spread.
- What can we do about it?
	- Proactive:
		- Produce good software (eliminate vulnerabilities)
		- Limit the damages that can be done
	- Reactive: install filtering configure firewalls to drop packets
- Restrict access to OS resources?
	- If one could prevent a worm or virus from tampering with the file system or restrict their access to other functionality, the damage they can do is limited.
- Today: access control more generally

## Authorization

- A *principal* is an entity that has a bearing on the security properties of a system.
	- Example principals: Users, Hosts, Processes, "the Attacker", etc.
- *Authorization* is the process of determining whether a principal is permitted to perform a particular action.
- *Access control* is necessary at many levels of abstraction in a computing system:
	- Firewalls are one example of an access control mechanism.
	- Others?

# The "Gold" Standard

- *Au*thentication
	- Identify which principals take which actions
- *Au*thorization
	- Determine what actions are permissible
- *Au*dit
	- Recording the security relevant actions
- We discussed auditing in one context there's more to say about that later.
- This rest of this lecture is about authorization.
- We'll get to authentication in a few lectures.

## Policy vs. Mechanism

- Access control policy is a *specification* 
	- Given in terms of a model of the system
	- Subjects: do things (i.e. a process writes to files)
	- Objects: are passive (i.e. the file itself)
	- Actions: what the subjects do (i.e. read a string from a file)
	- Rights: describe authority (i.e. read or write permission)
- Mechanisms are used to *implement* a policy
	- Example: access control bits in Unix file system & OS checks
	- Mechanism should be general; ideally should not constrain the possible policies.
	- Complete mediation: every access must be checked

#### Access Control Matrices

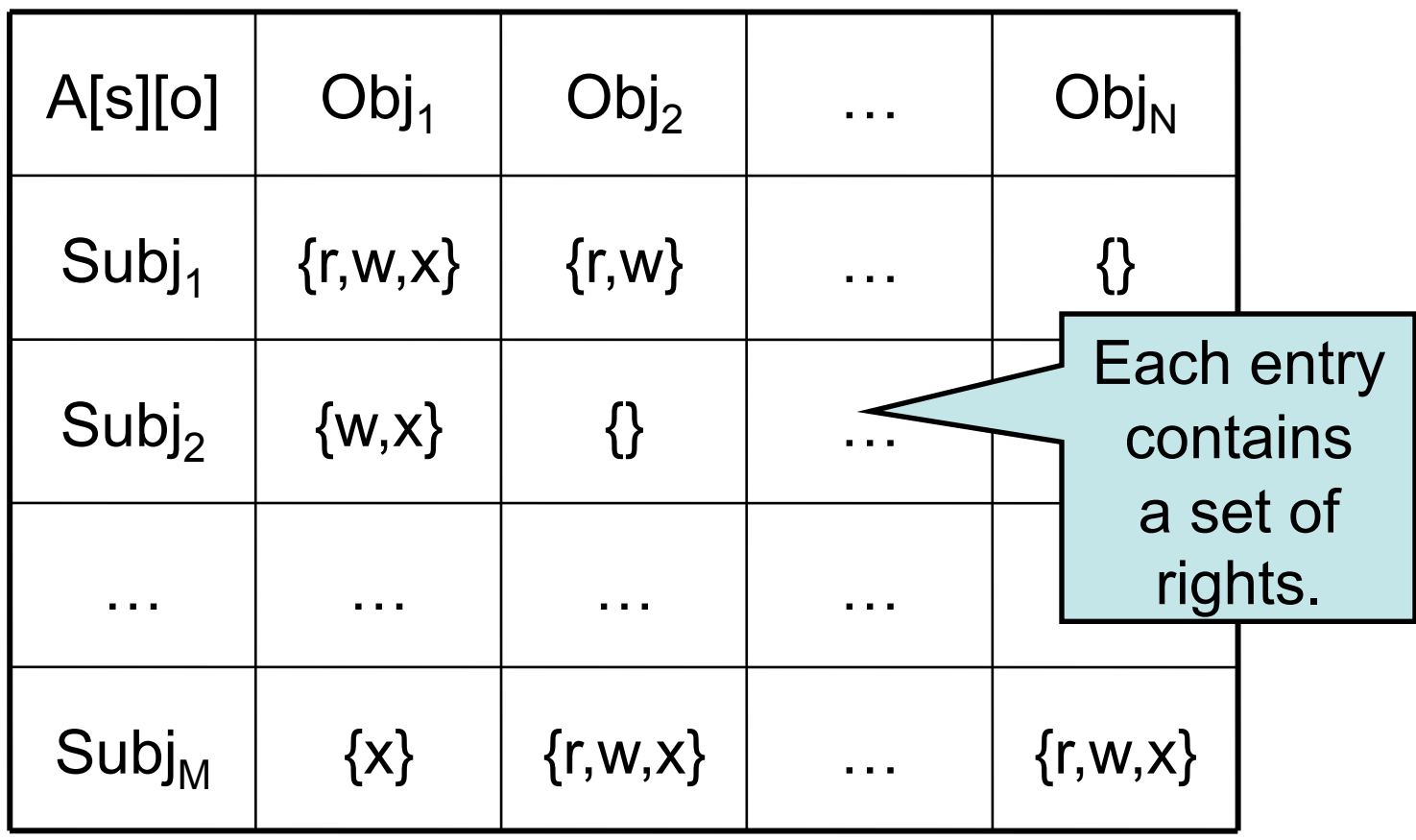

## Access Control Checks

- Suppose subject s wants to perform action that requires right r on object o:
- If (r ∈ A[s][o]) then *perform action*  else *access is denied*

# **Rights**

- Besides read, write, execute rights there are many others:
- **Ownership**
- Creation
	- New subjects (i.e. in Unix add a user)
	- New objects (i.e. create a new file)
	- New rights: Grant right r to subject s with respect to object o (sometimes called delegation)
- Deletion of
	- Subjects
	- Objects
	- Rights (sometimes called revocation)

## Access Control Examples

- Assume OS is a subject with all rights
- To create a file f owned by Alice:
	- Create object f
	- Grant own to Alice with respect to f
	- Grant read to Alice with respect to f
	- Grant write to Alice with respect to f
- To start a login for Alice
	- Input and check password
	- Create a shell process p
	- Grant own\_process to Alice with respect to p

#### Reference Monitors

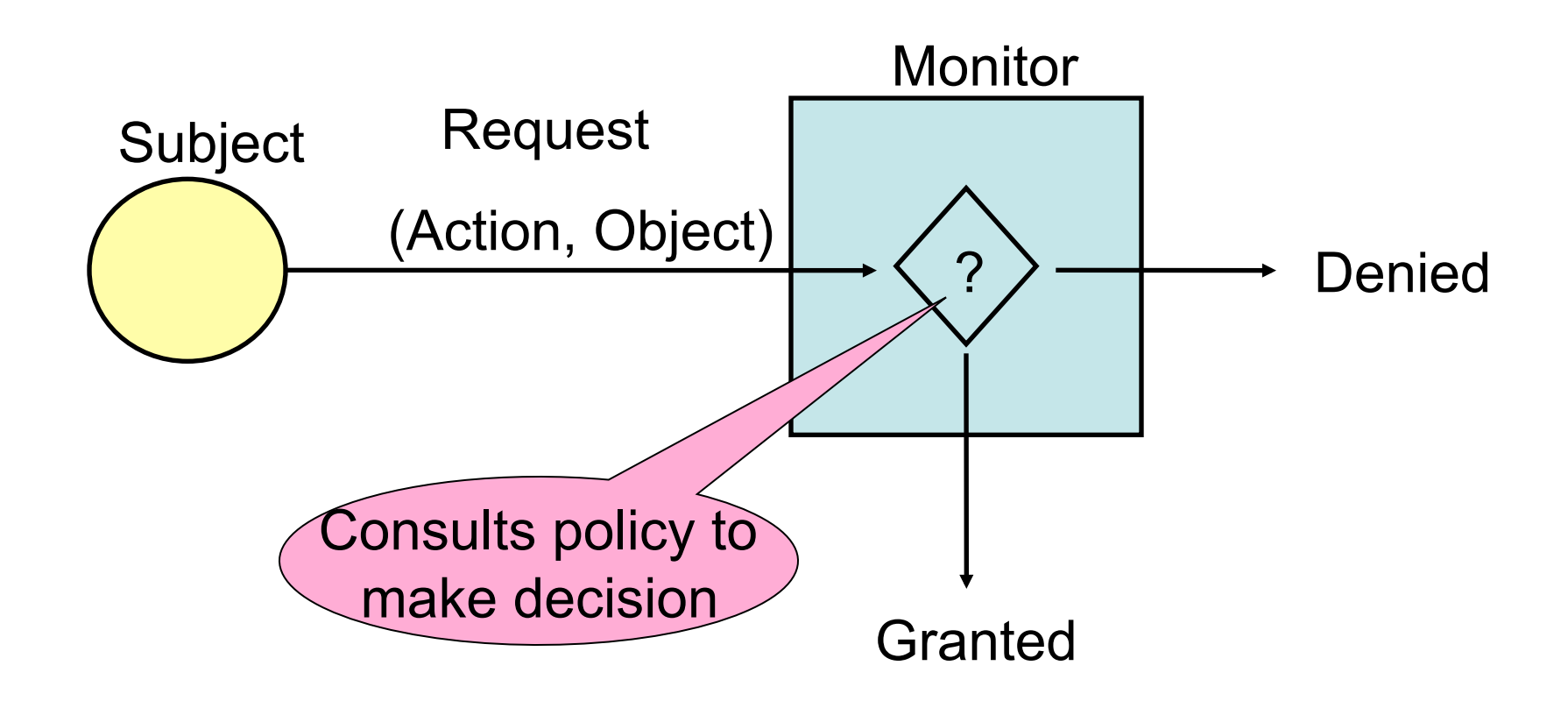

## Reference Monitors

- **Criteria** 
	- Correctness
	- Complete mediation (all avenues of access must be protected)
	- Expressiveness (what policies are admitted)
	- How large/complex is the mechanism?
- Trusted Computing Base (TCB)
	- The set of components that must be trusted to enforce a given security policy
	- Would like to simplify/minimize the TCB to improve assurance of correctness

## Software Mechanisms

- Interpreters
	- Check the execution of every instruction
	- Hard to mediate high-level abstractions
- Wrappers
	- Only "interpret" some of the instructions
	- What do you wrap?
	- Where do you wrap? (link-time?)
- Operating Systems
	- Level of granularity?
	- Context switching overheads?
- Example
	- Java and C# runtime systems

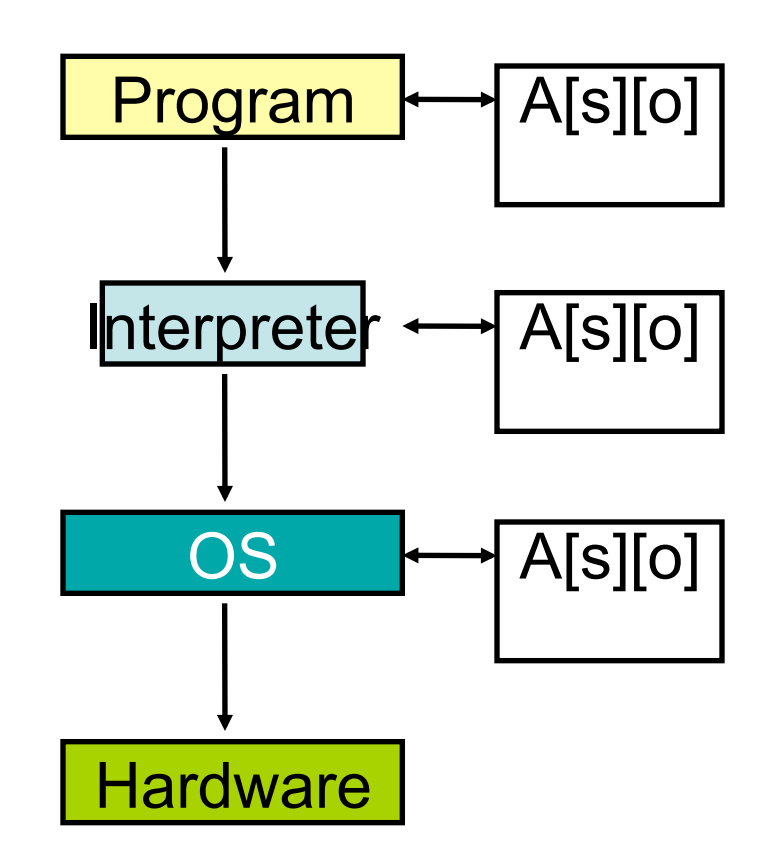

## Hardware Mechanisms

- Multiple modes of operation
	- User mode (problem state)
	- Kernel mode (supervisor state)
- Specialized hardware
	- Virtual memory support (TLB's, etc.)
	- Interrupts

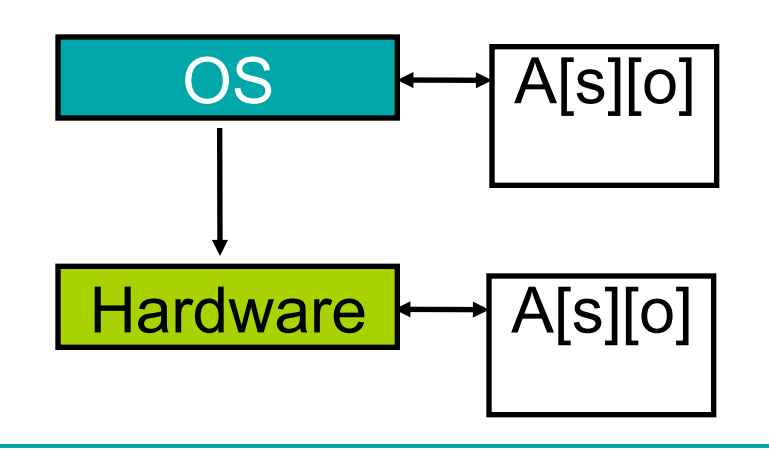

# Protecting Reference Monitors

- It must not be possible to circumvent the reference monitor by corrupting it
- Mechanisms
	- Type checking
	- Sandboxing: run processes in isolation
	- Software fault isolation: rewrite memory access instructions to perform bounds checking
	- User/Kernel modes
	- Segmentation of memory (OS resources aren't part of virtual memory system)
	- Physical configuration (e.g. network topology)

#### Implementing Access Control

- Access control matrices
	- Subjects >> #users (say 1000s)
	- $-$  Objects >> #files (say 1,000,000s)
	- To specify "all users read f"
		- Change O(users) entries
- Matrix is typically sparse
	- Store only non-empty entries
- Special consideration for groups of users

#### Access Control Lists

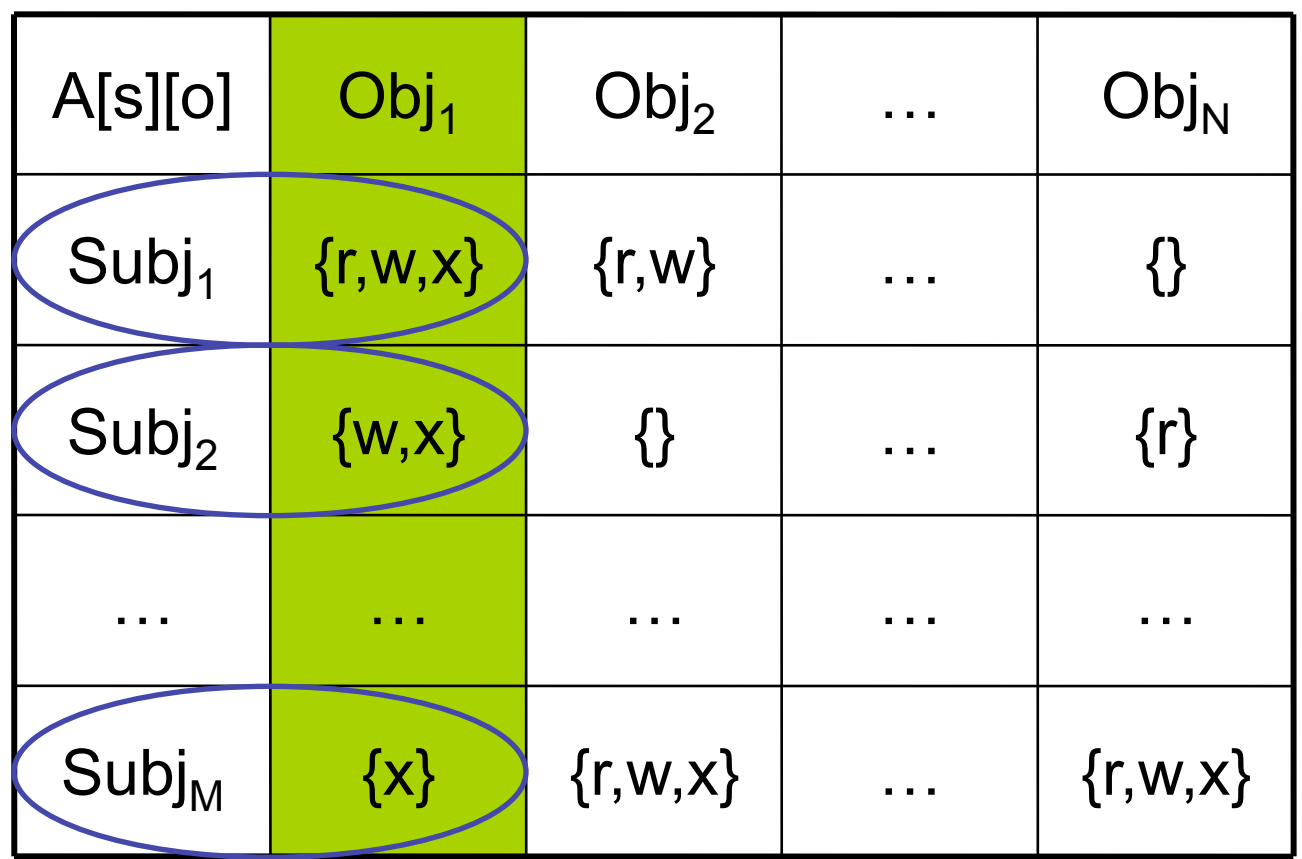

For each object, store a list of (Subject x Rights) pairs.

## Access Control Lists

- Resolving queries is linear in length of the list
- Revocation w.r.t. a single object is easy
- "Who can access this object?" is easy - Useful for auditing
- Lists could be long
	- Factor into groups (lists of subjects)
	- Give permissions based on group
	- Introduces consistency question w.r.t. groups
- Authentication critical
	- When does it take place? Every access would be expensive.

## Representational Completeness

- Access Control Lists
	- Can represent any access control matrix
	- Potentially very large
	- Used in windows file system, NTFS
- Unix file permissions (next topic)
	- Fixed size
	- Can't naturally express some access control policies/matrices

# Unix file security

- Each file has owner and group
- Permissions set by owner
	- Read, write, execute
	- Owner, group, other
	- Represented by vector of four octal values

rwx rwx rwx ownergroupother setid

- Only owner, root can change permissions
	- This privilege cannot be delegated or shared
- Setid bits Discuss in a few slides

## **Question**

- "owner" can have fewer privileges than "other"
	- What happens?
		- User gets access?
		- User does not?

• Prioritized resolution of differences if user = owner then *owner* permission else if user in group then *group* permission else *other* permission

## Unix Policies Interact

/home/jeff/ jeff jeff -rwx /home/jeff/.bashrc jeff jeff -rwx r-- r--

- stevez cannot read /home/jeff/.bashrc
	- The confidentiality/availability of an object depends on policies other than it's own.
	- Such interactions make specifying policies hard.
	- Problem is not limited to unix (or file systems).

#### Setid bits on executable Unix file

- Three setid bits
	- Sticky
		- Off: if user has write permission on directory, can rename or remove files, even if not owner
		- On: only file owner, directory owner, and root can rename or remove file in the directory
	- Setuid set EUID of process to ID of file owner
		- passwd owned by root and setuid is true
		- Jeff executes passwd: "passwd runs as root"
	- Setgid set EGID of process to GID of file

# Effective User ID (EUID)

- Each process has three user IDs (more in Linux)
	- Real user ID (RUID)
		- same as the user ID of parent (unless changed)
		- used to determine which user started the process
	- Effective user ID (EUID)
		- from set user ID bit on program file, or system call
		- determines the permissions for process
			- file access and port binding
	- Saved user ID (SUID)
		- So previous EUID can be restored
- Real group ID, effective group ID, used similarly

## Process Operations and IDs

- Root
	- ID=0 for superuser root; can access any file
- Fork and Exec
	- Inherit three IDs, except when executing a file with setuid bit on.
- Setuid system calls
	- seteuid(newid) can set EUID to
		- Real ID or saved ID, regardless of current EUID
		- Any ID, if EUID=0
- Details are actually more complicated
	- Several different calls: setuid, seteuid, setruid

#### Example

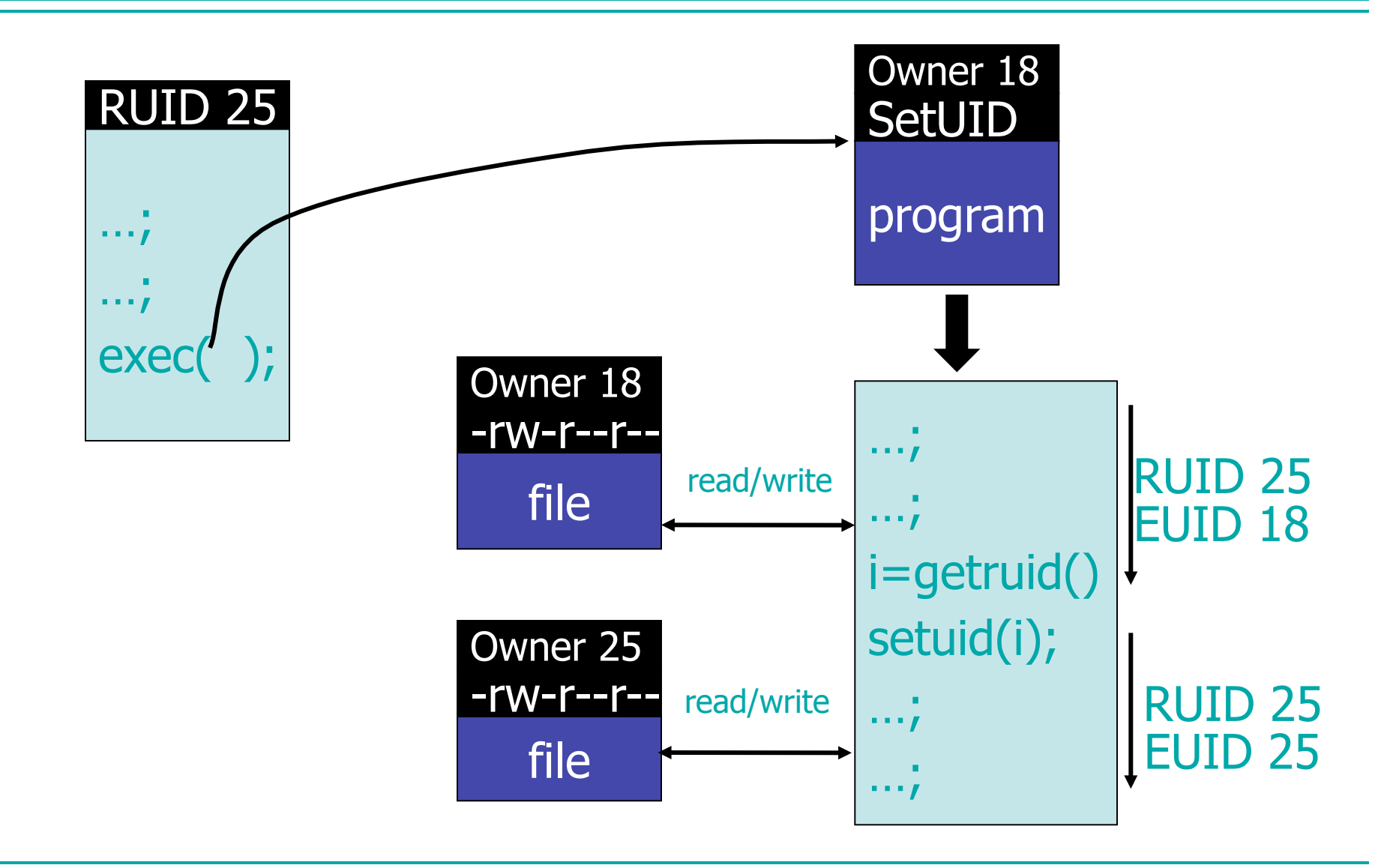

# Setuid programming

- Can do anything that owner of file is allowed to do
- Be Careful!
	- Root can do anything; don't get tricked (no middle ground)
	- Principle of least privilege change EUID when root privileges no longer needed
	- Be sure not to
		- Take action for untrusted user
		- Return secret data to untrusted user
- Setuid scripts
	- This is a bad idea
	- Historically, race conditions
		- Begin executing setuid program; change contents of program before it loads and is executed

## Unix summary

- We're all very used to this ...
	- So probably seems pretty good
	- We overlook ways it might be better
- Good things
	- Some protection from most users
	- Flexible enough to make things possible
- Main bad thing
	- Too tempting to use root privileges
	- No way to assume some root privileges without all root privileges

## Capabilities Lists

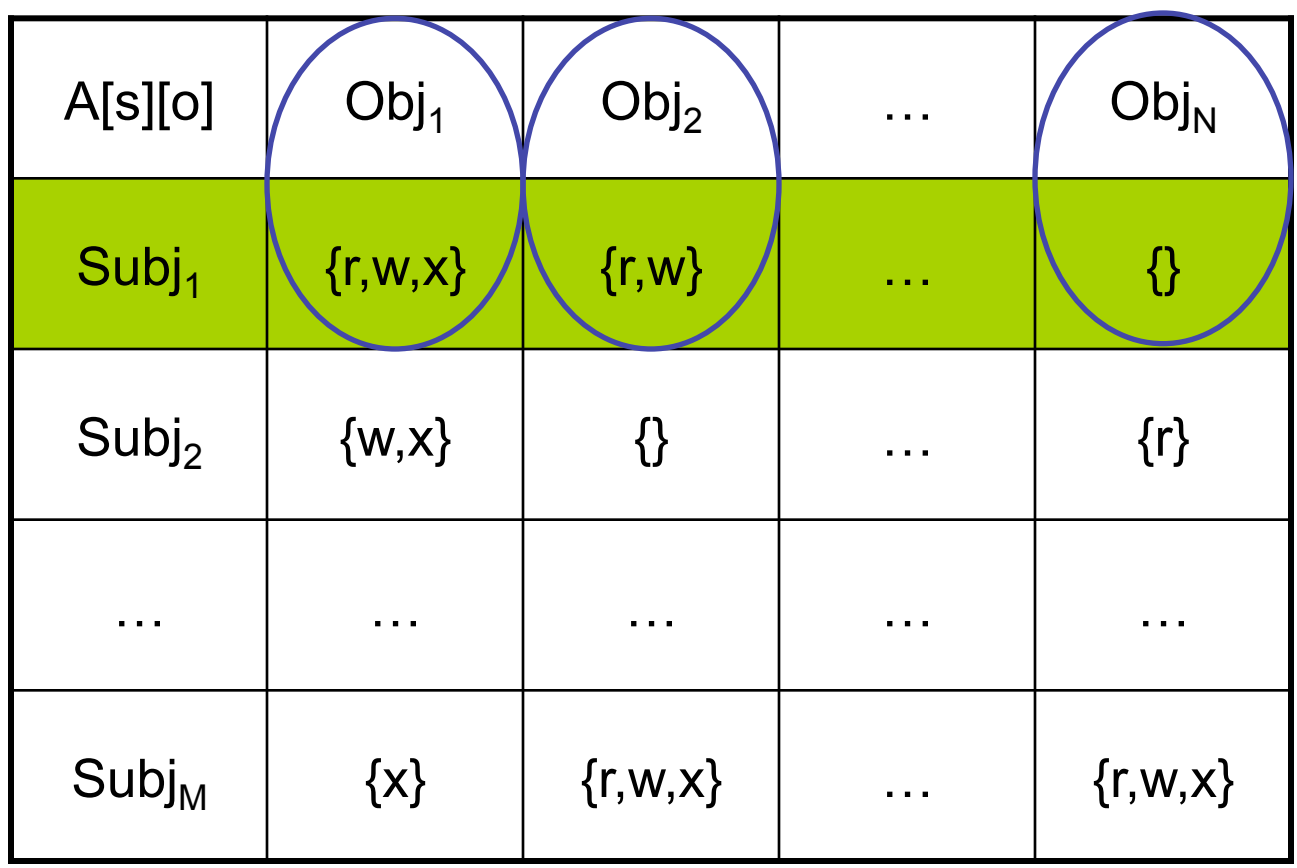

For each subject, store a list of (Object x Rights) pairs.

## **Capabilities**

- A capability is a (Object, Rights) pair
	- Used like a movie ticket e.g.: ("Cloverfield", {admit one, 7:00pm show})
- Should be unforgeable
	- Otherwise, subjects could get illegal access
- Authentication takes place when the capabilities are granted (not needed at use)
- Harder to do revocation (must find all tickets)
- Easy to audit a subject, hard to audit an object

# Implementing Capabilities

- Must be able to name objects
- Unique identifiers
	- Must keep map of UIDs to objects
	- Must protect integrity of the map
	- Extra level of indirection to use the object
	- Generating UIDs can be difficult
- Pointers
	- Name changes when the object moves
	- Remote pointers in distributed setting
	- Aliasing possible

# Unforgeability of Capabilities

- Special hardware: tagged words in memory
	- Can't copy/modify tagged words
- Store the capabilities in protected address space
- Could use static scoping mechanism of safe programming languages.
	- Java's "private" fields
- Could use cryptographic techniques
	- OS kernel could sign (Object, Rights) pairs using a private key
	- Any process can verify the capability
	- Example: Kerberos